# **気象庁HPの使い方**

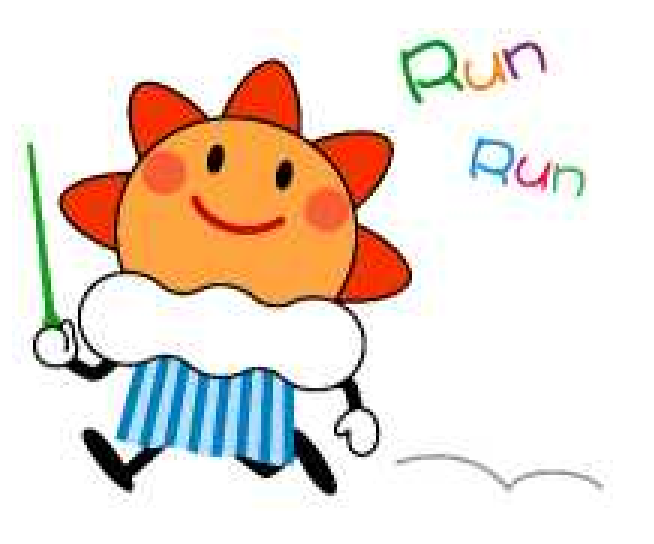

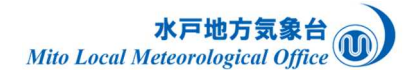

## **各種防災気象情報へのアクセス**

### **スマートフォンからのアクセス**

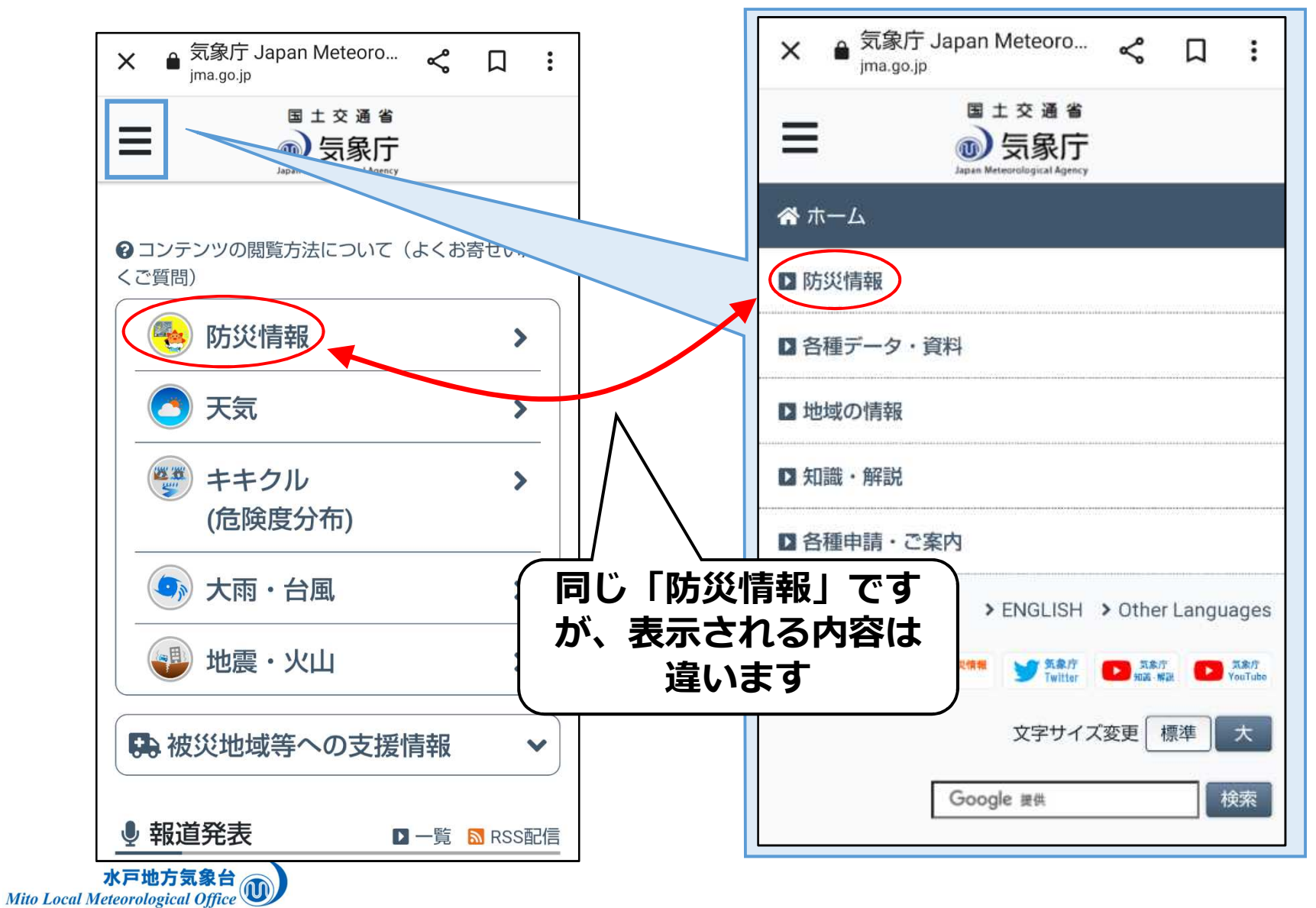

## **個々の防災気象情報を見たいときは**

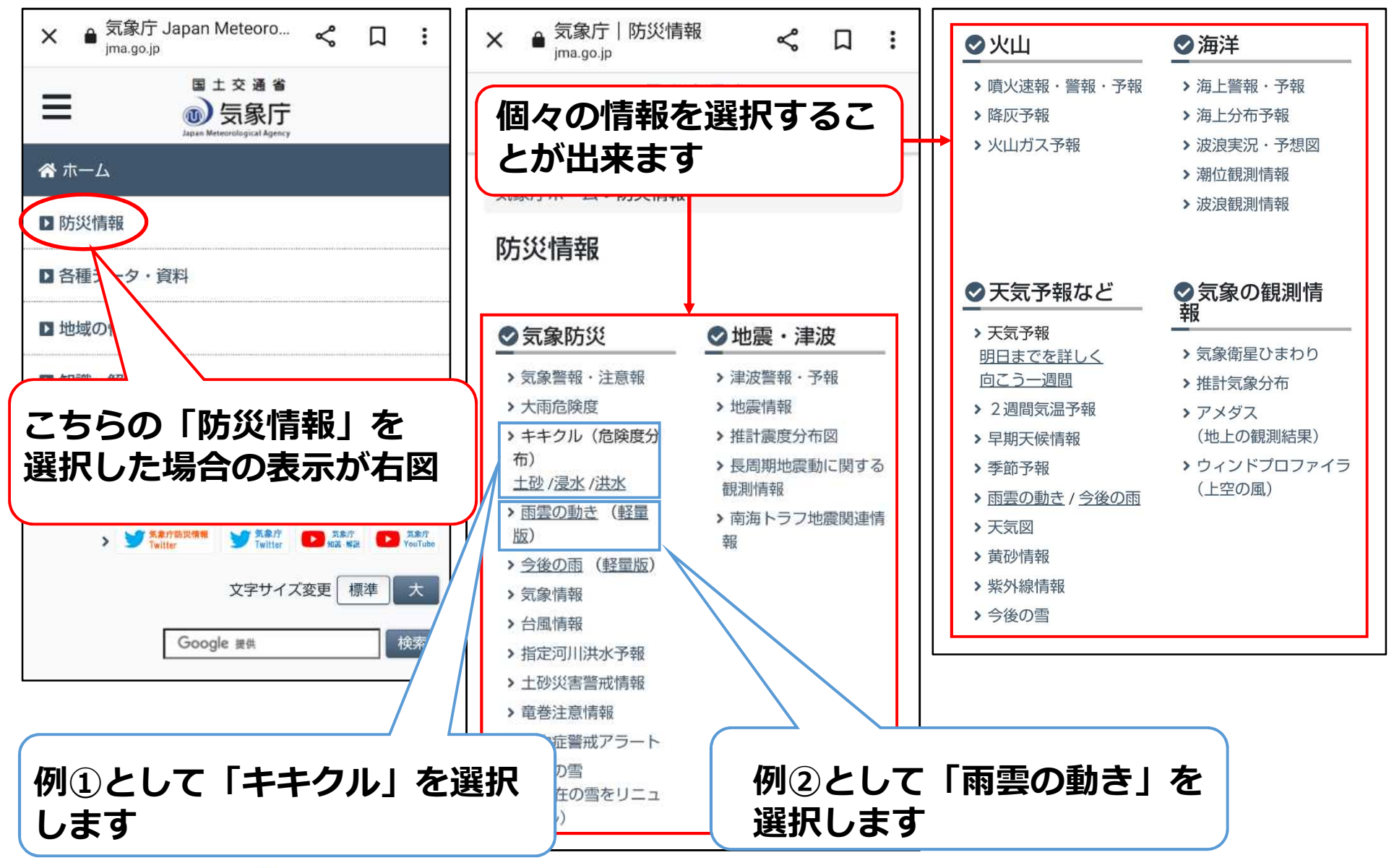

水戸地方気象台 Mito Local Meteorological Office

## **「キキクル」のページ**

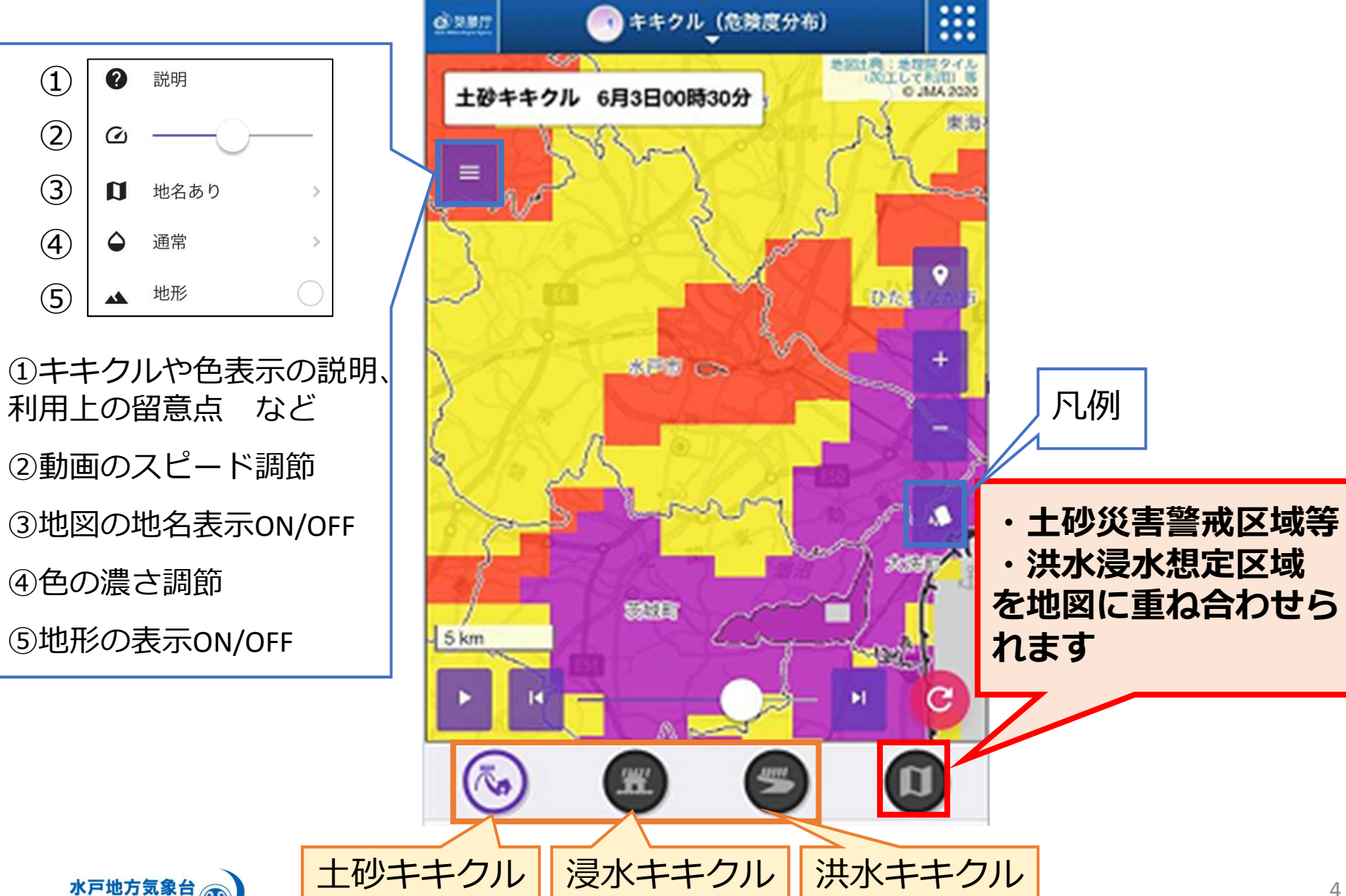

## **「雨雲の動き」のページ**

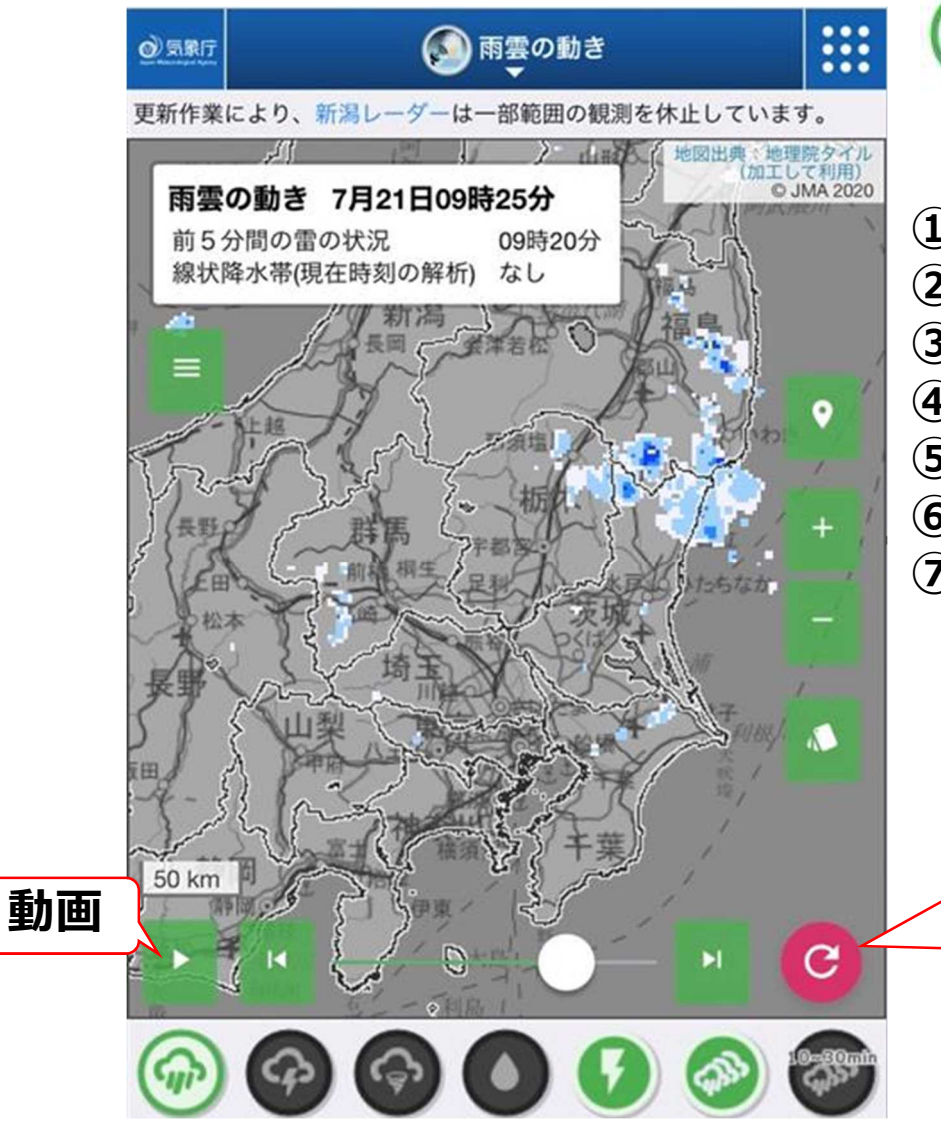

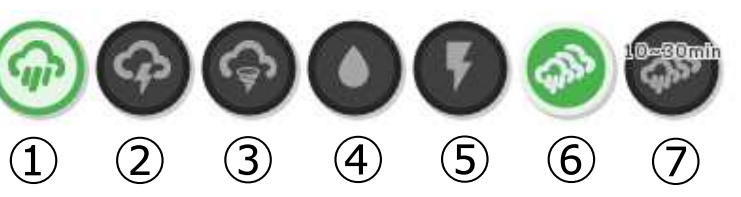

**①雨雲の動き(高解像度降水ナウキャスト) ②雷活動度(雷ナウキャスト) ③竜巻発生確度(竜巻発生確度ナウキャスト) ④アメダス10分間雨量 ⑤前5分間の雷の状況 ⑥線状降水帯(現在時刻の解析) ⑦線状降水帯(10~30分先の解析)**

※**表示は自動更新されないため、 その都度「最新」ボタンを押す必要が あります**

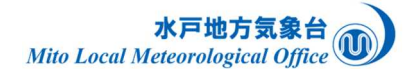

### **土砂キキクル そうしょう あんしゃ 浸水キキクル**

**2時間先まで**の土壌雨量指数の予測値が、 大雨警報(土砂災害)等の基準値に到達 したかどうかで危険度を5段階で色分けし ています。

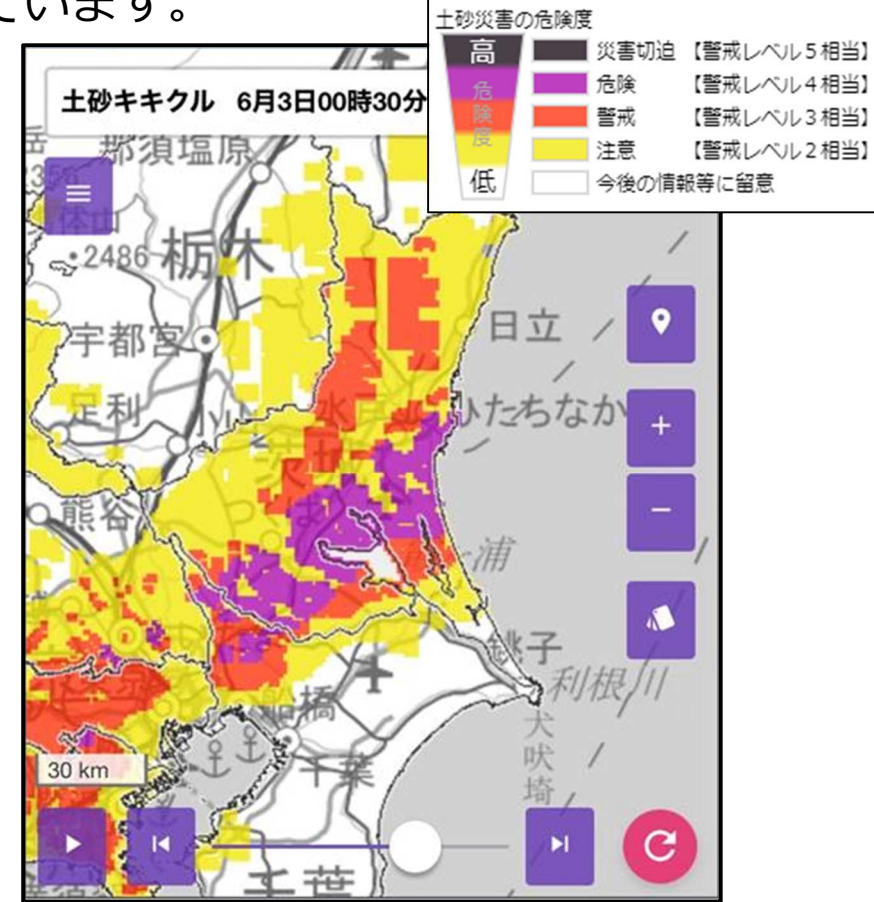

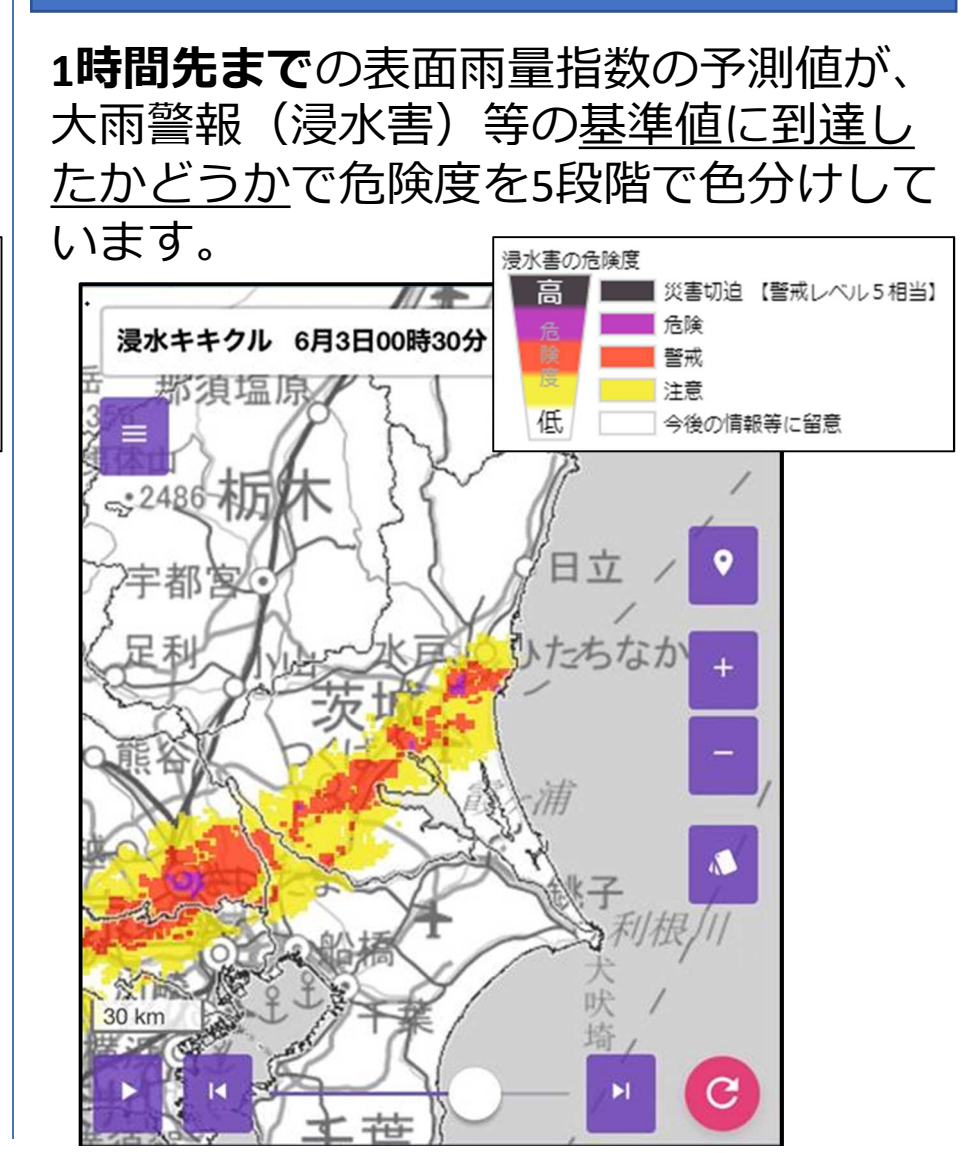

**キキクルは注警報等を補足する情報です。 注意報や警報は市町村単位で発表されますが、その中でも特にどの地域で危険度が高まっているかを把握することができます。**

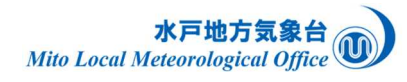

### **洪水キキクル**

**3時間先まで**の土壌雨量指数の予測値が、大雨警報(土砂災害)等の基準値に到達した かどうかで危険度を5段階で色分けしています。

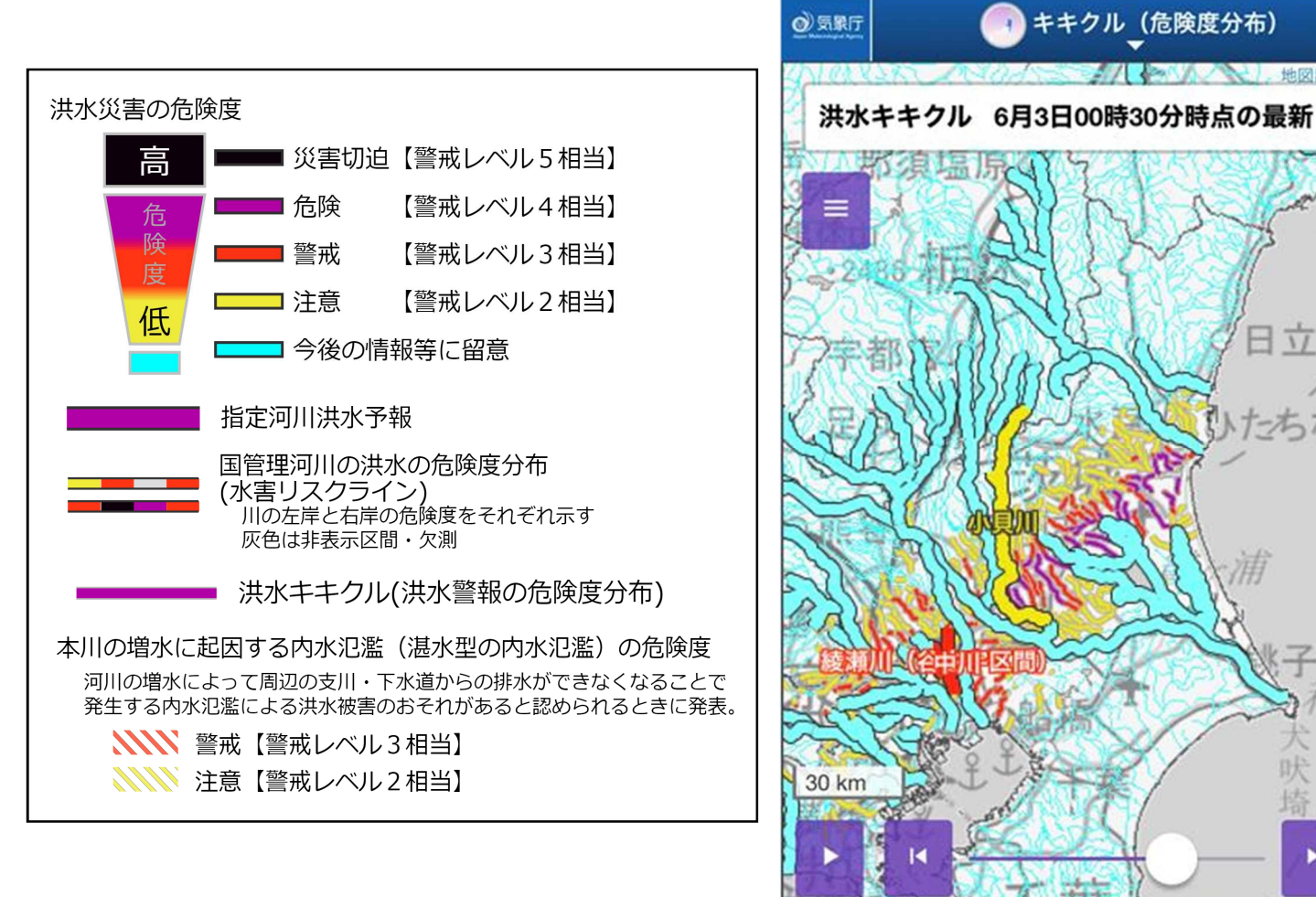

**キキクルは注警報等を補足する情報です。 注意報や警報は市町村単位で発表されますが、その中でも特にどの地域で危険度が高まっているかを把握することができます。**

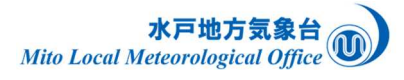

 $\ddot{\bullet}\ddot{\bullet}\ddot{\bullet}$  $...$ 

知田) 3

C JMA 2020

 $\bullet$ 

日立

こちなか

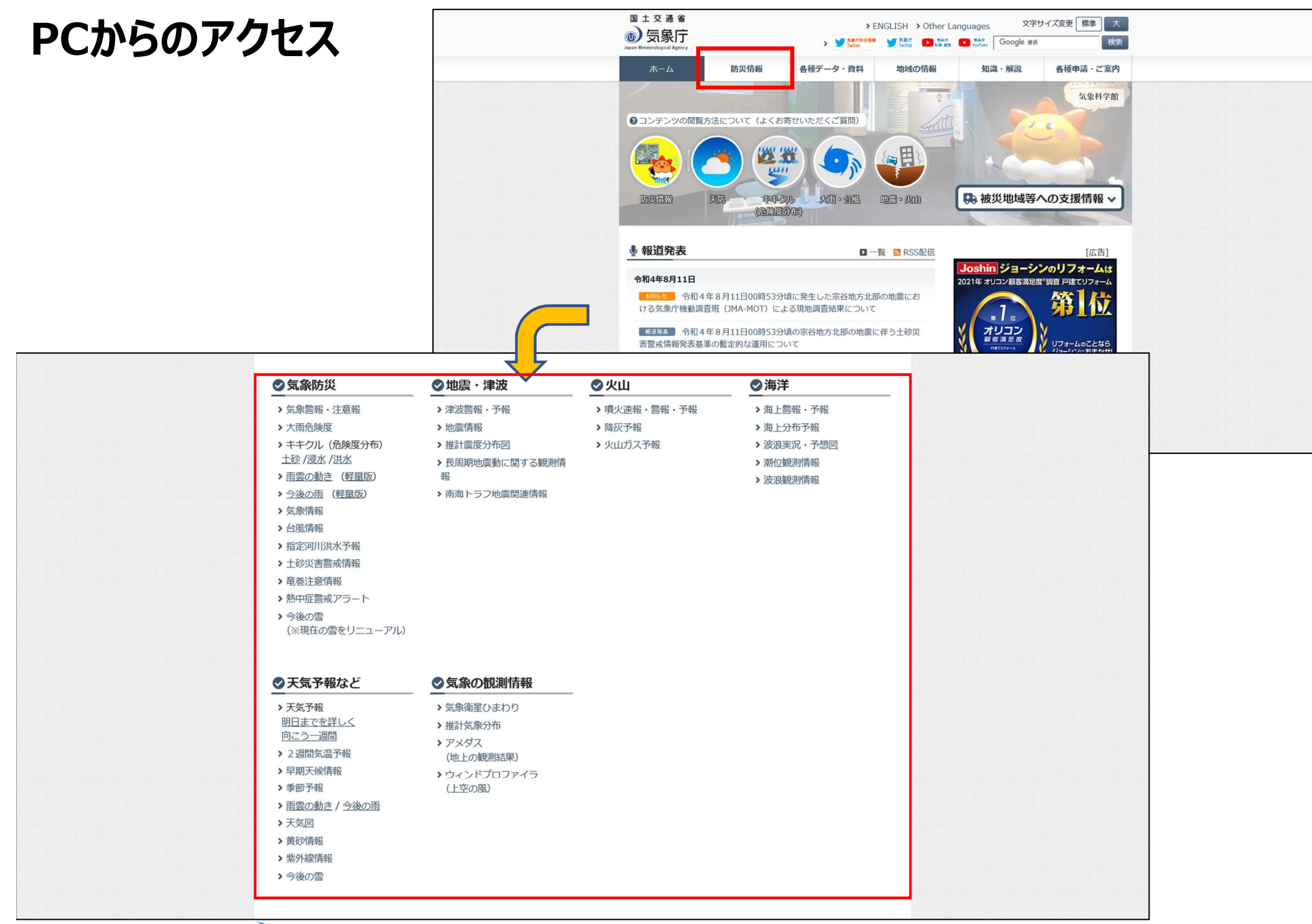

水戸地方気象台

### **さまざまな防災気象情報を一度に見たいときは**

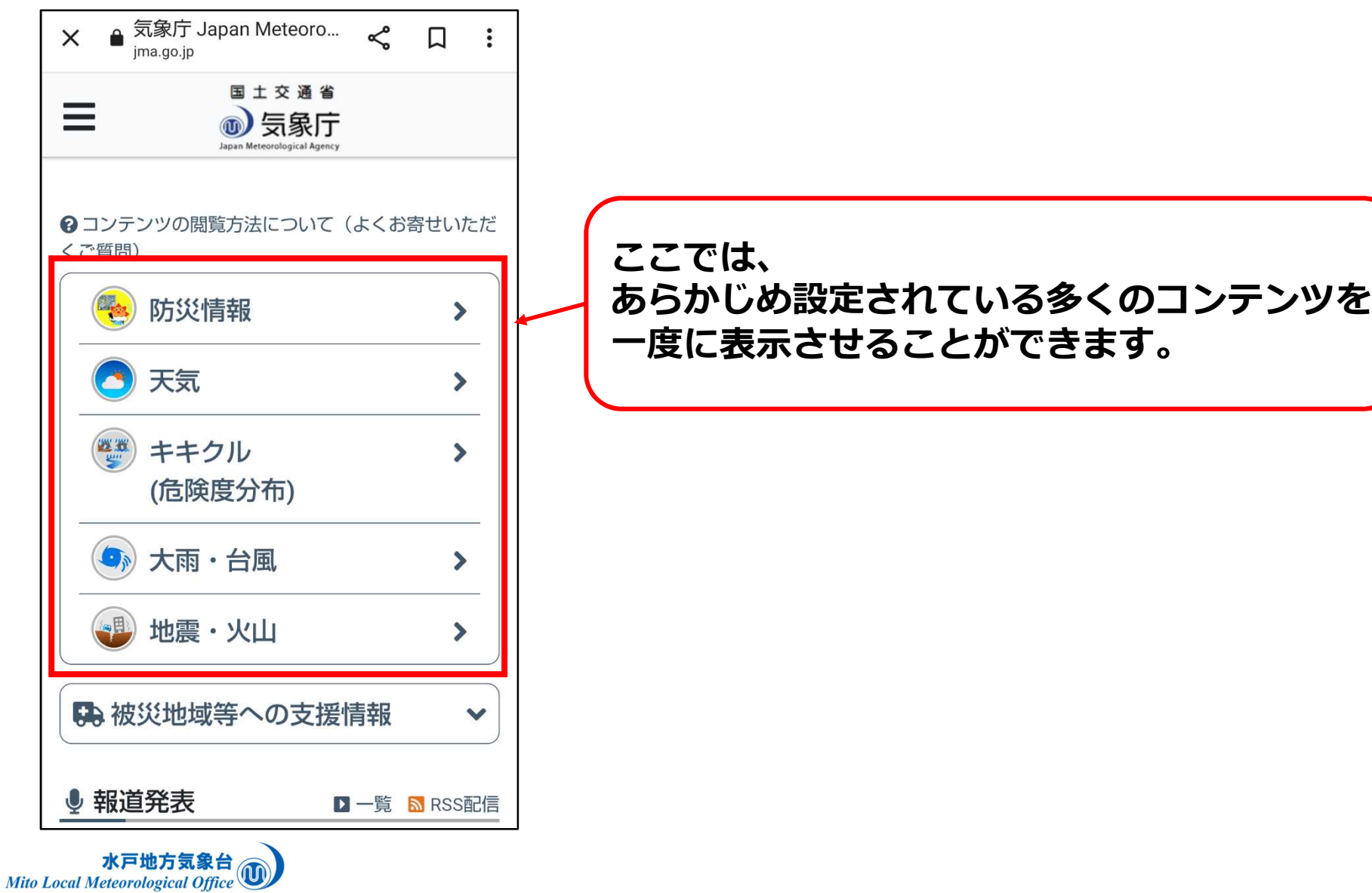

## **あらかじめ設定されているコンテンツ**

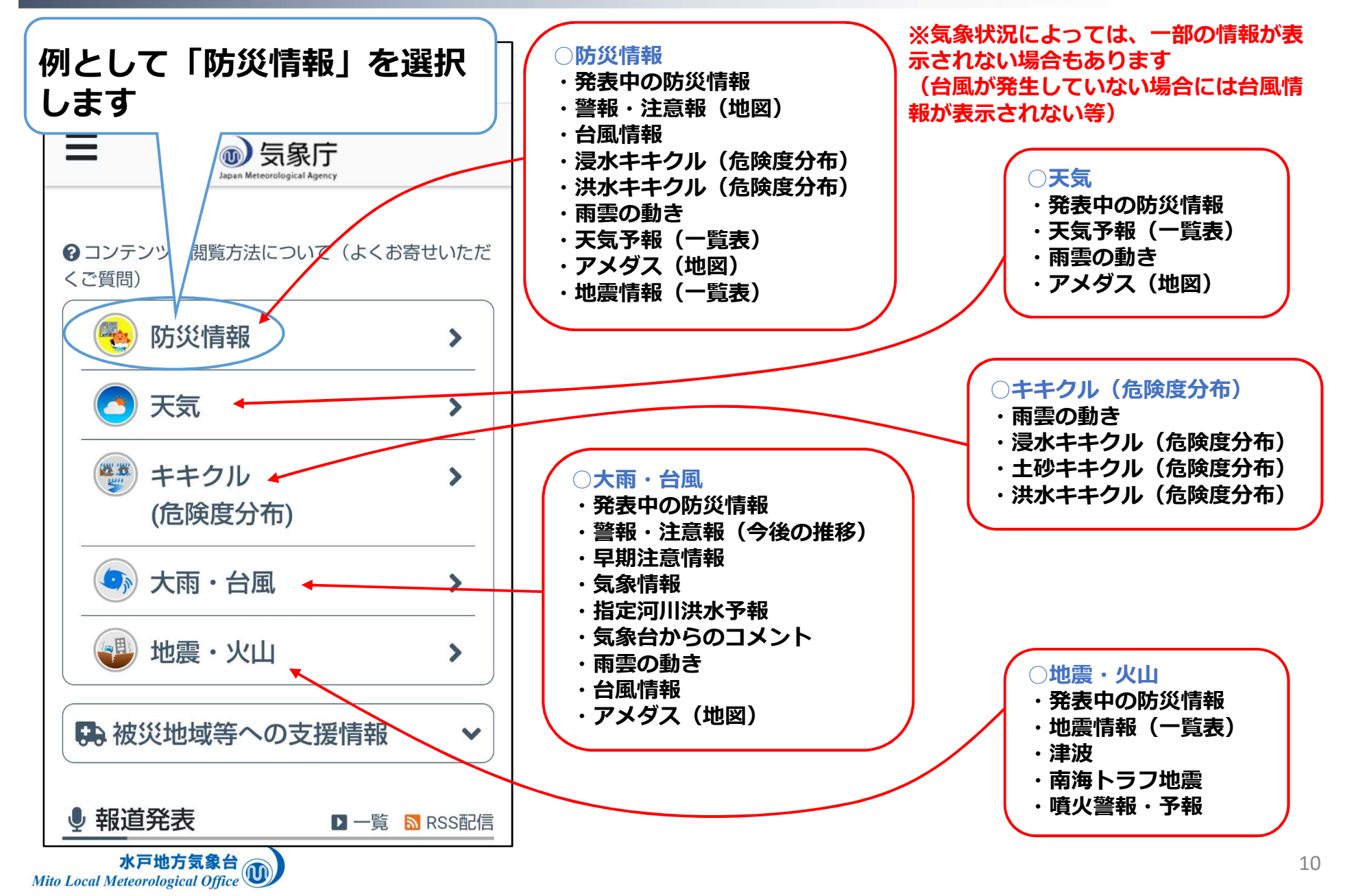

### **「あなたの街の防災情報」のページ**

### **PC画像 スマホ画像**

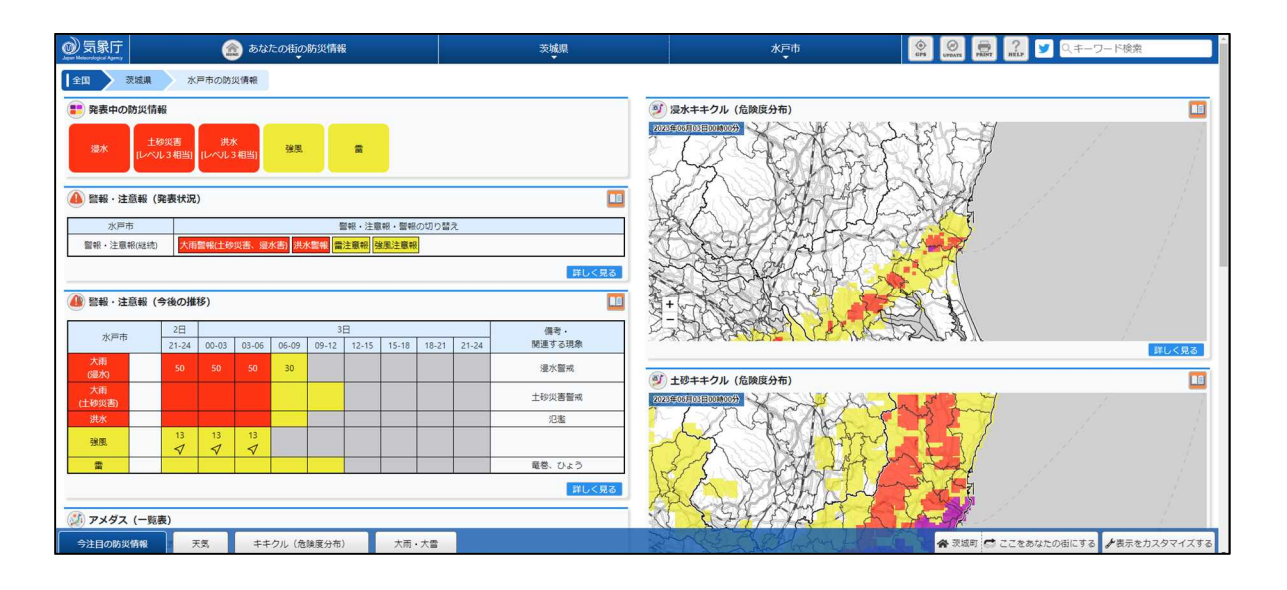

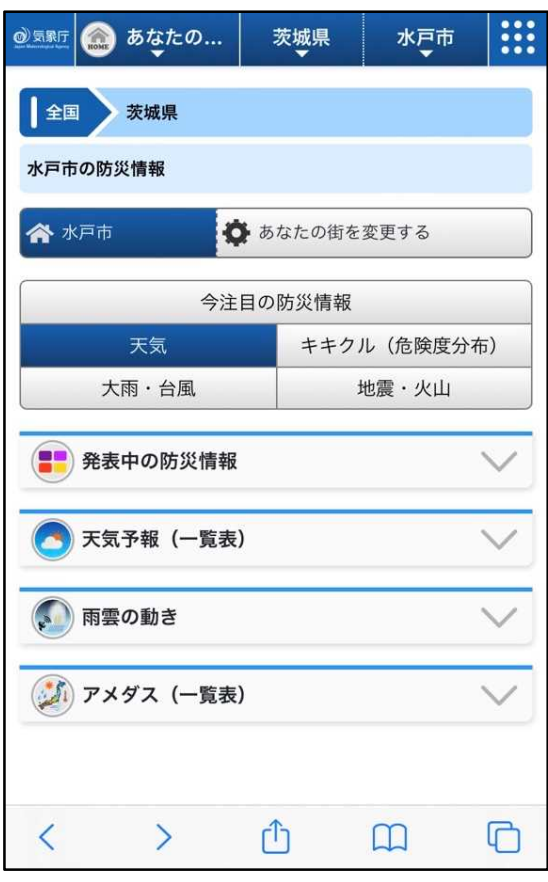

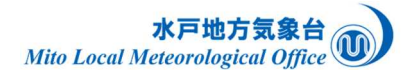